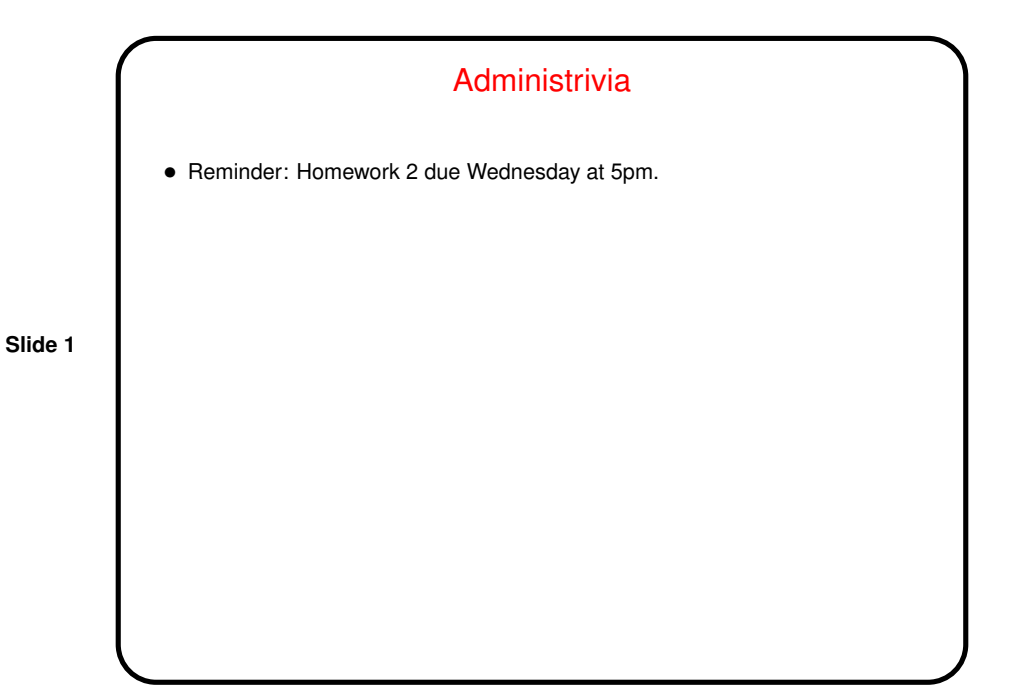

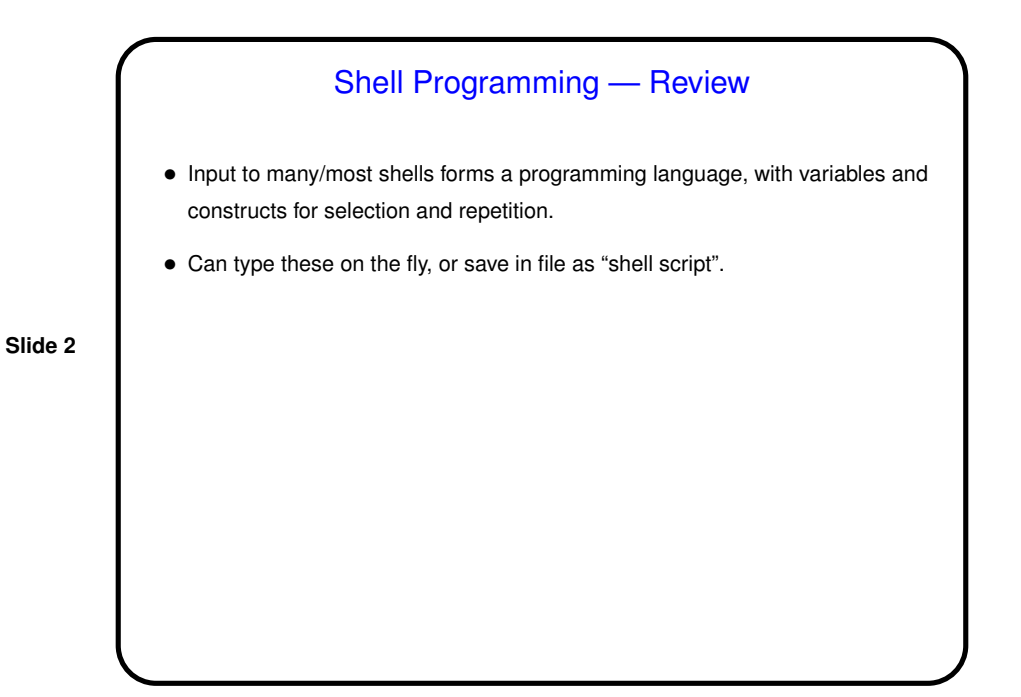

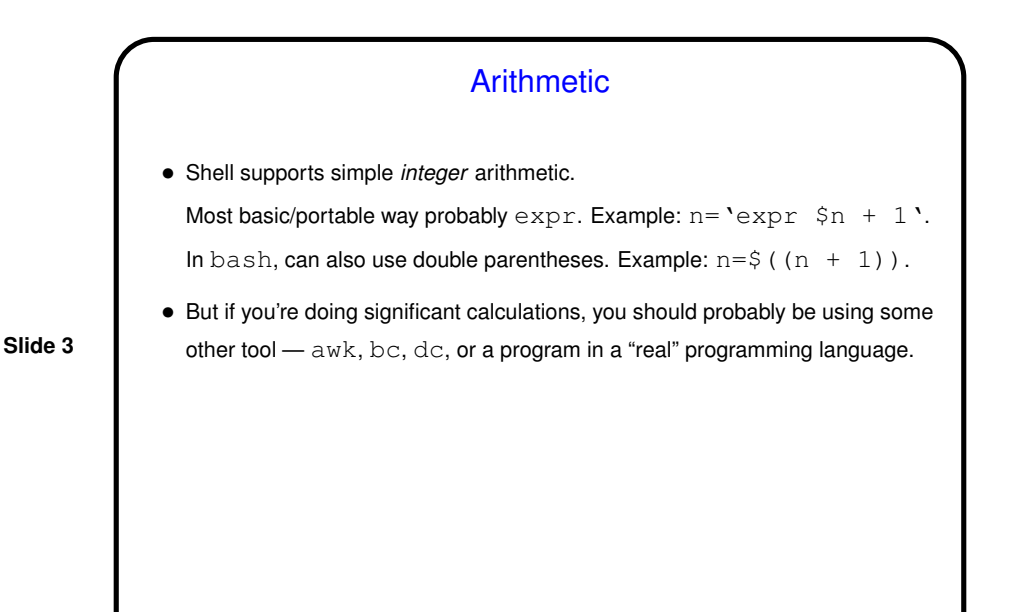

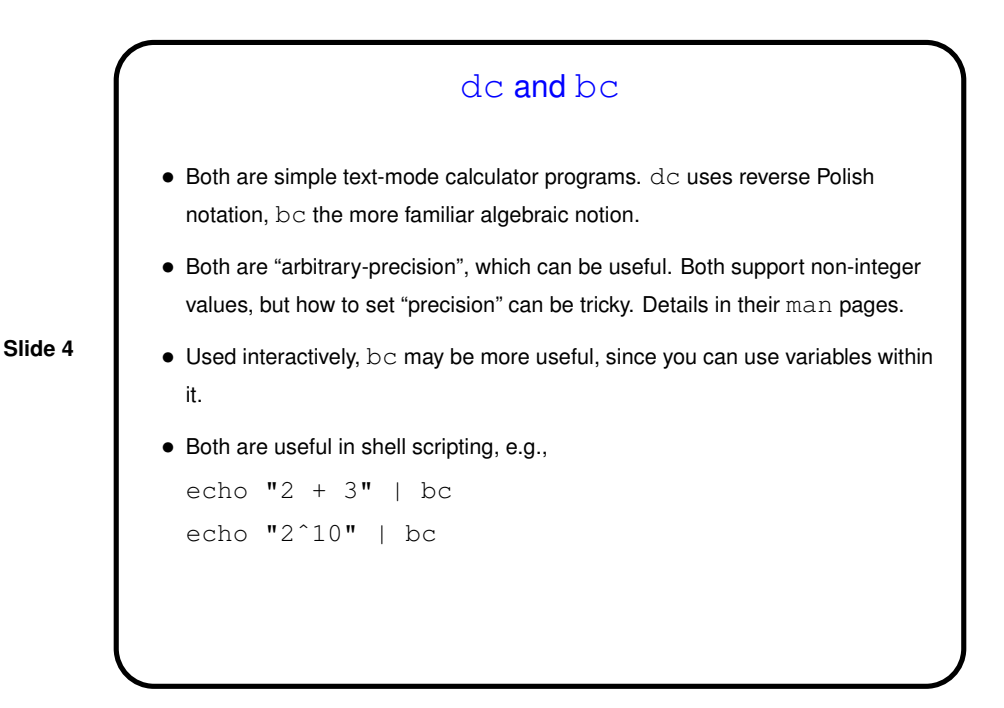

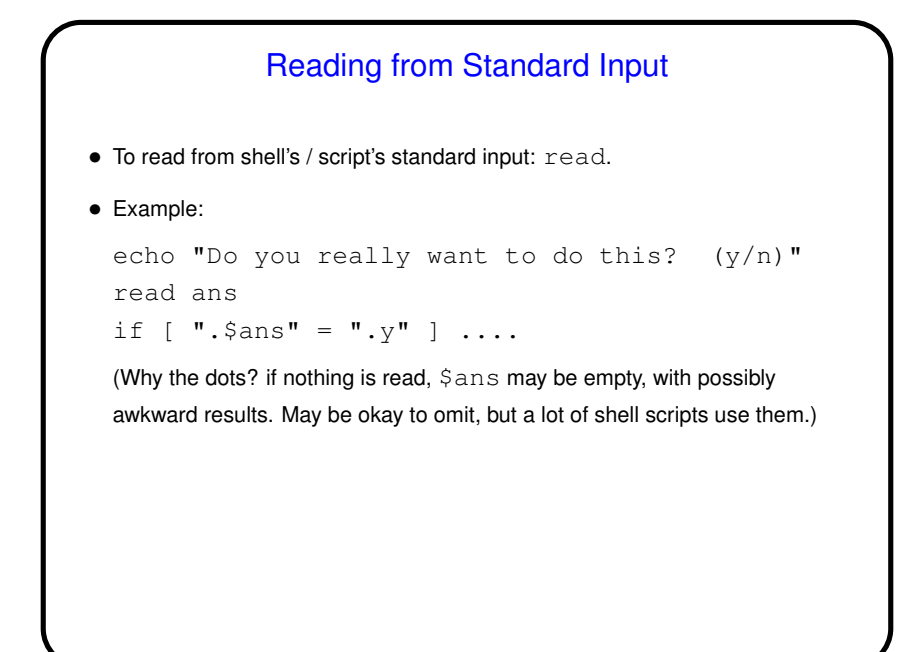

**Slide 5**

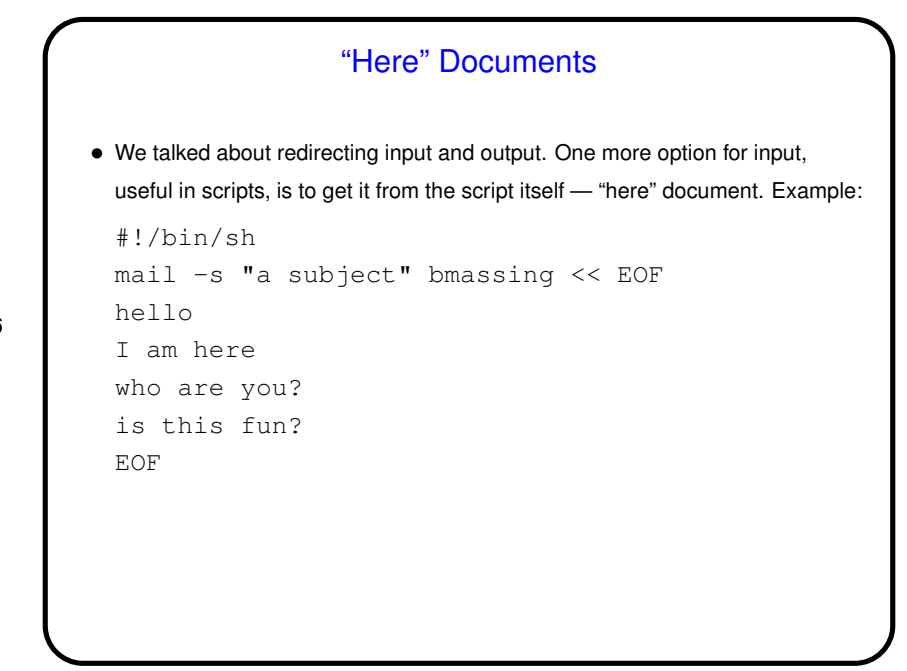

**Slide 6**

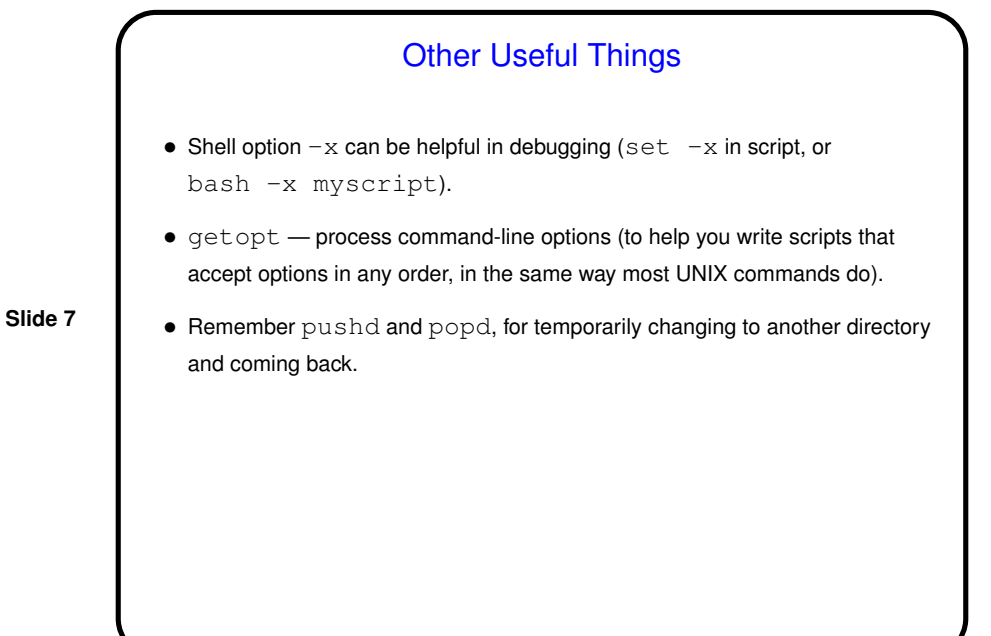

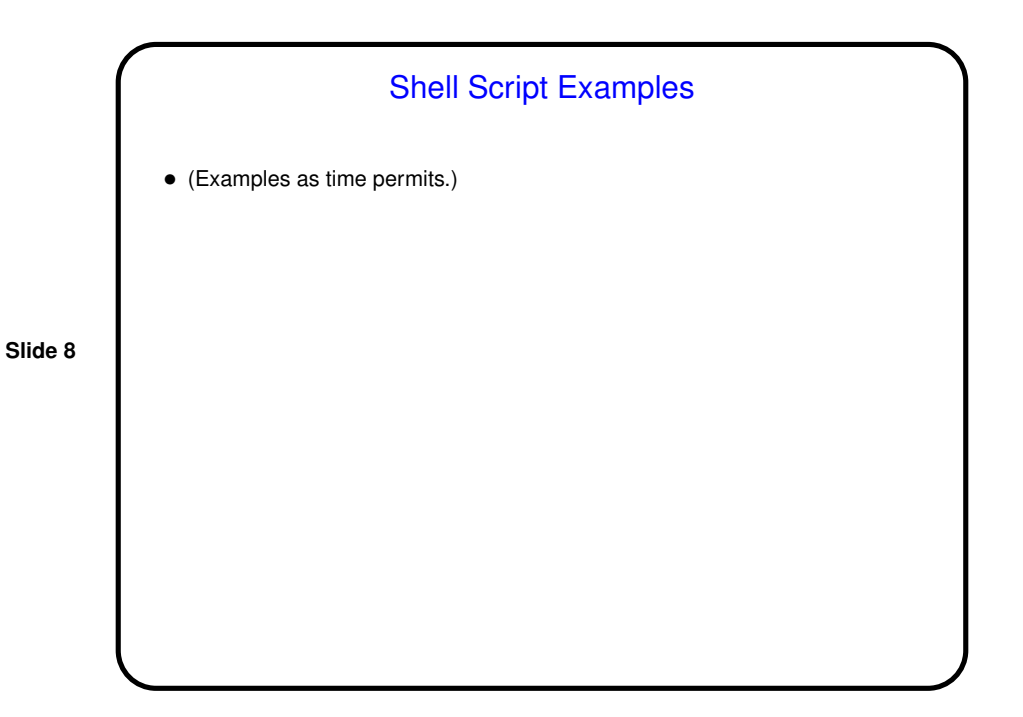

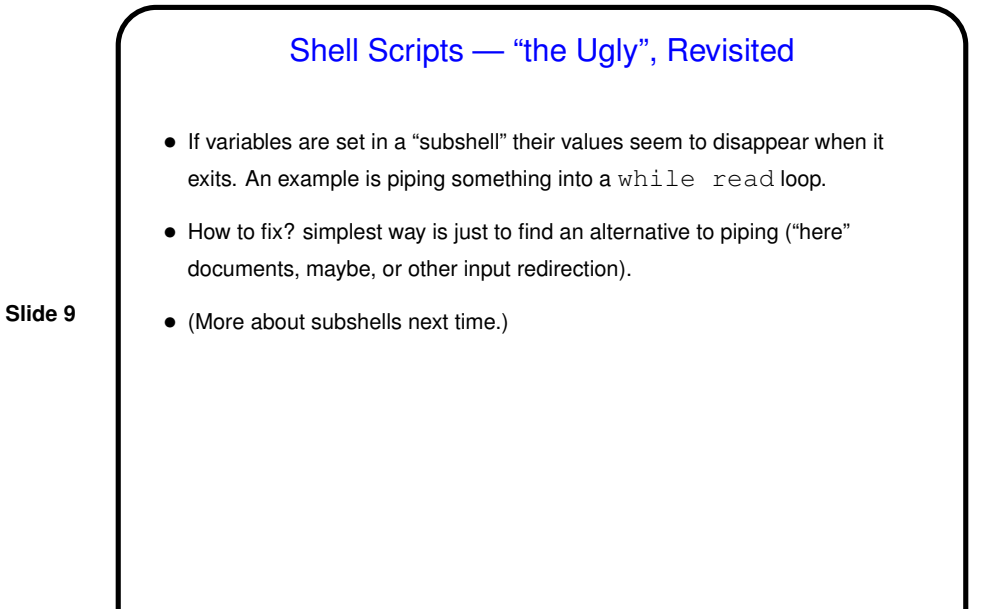

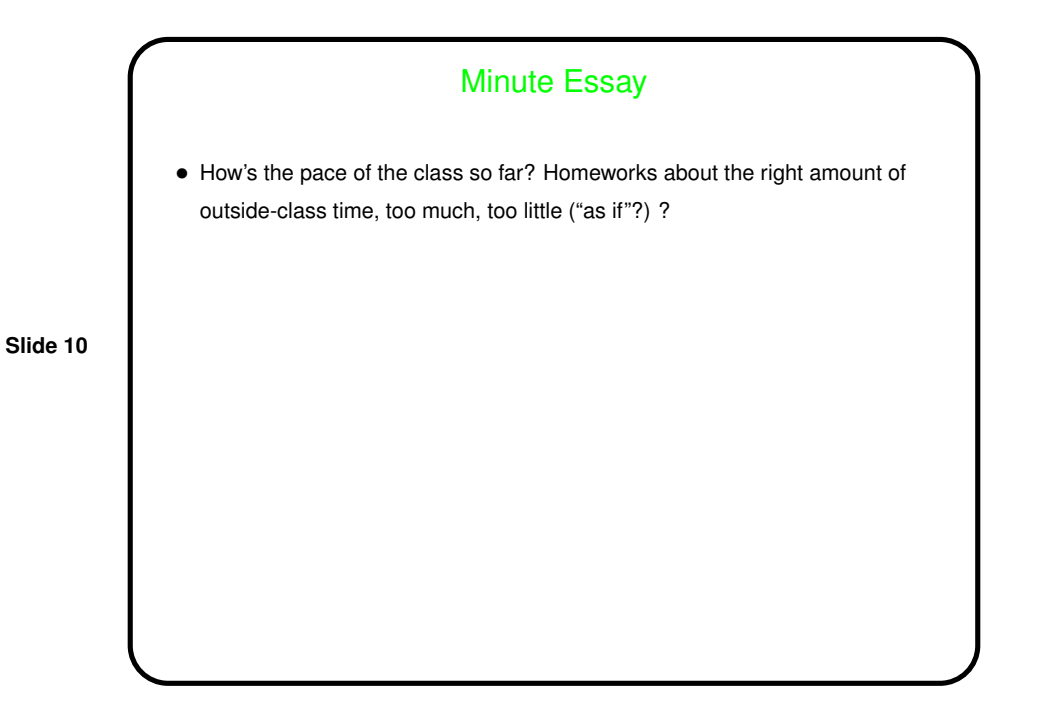